## Package 'lifecycle'

September 24, 2021

<span id="page-0-0"></span>Title Manage the Life Cycle of your Package Functions Version 1.0.1 Description Manage the life cycle of your exported functions with shared conventions, documentation badges, and user-friendly deprecation warnings. License MIT + file LICENSE URL <https://lifecycle.r-lib.org/>, <https://github.com/r-lib/lifecycle> BugReports <https://github.com/r-lib/lifecycle/issues> Depends  $R$  ( $>= 3.3$ ) **Imports** glue, rlang  $(>= 0.4.10)$ Suggests covr, crayon, lintr, tidyverse, knitr, rmarkdown, testthat  $(>= 3.0.1)$ , tools, tibble, vctrs VignetteBuilder knitr Config/testthat/edition 3 Encoding UTF-8 RoxygenNote 7.1.2 NeedsCompilation no Author Lionel Henry [aut, cre], Hadley Wickham [aut] (<<https://orcid.org/0000-0003-4757-117X>>), RStudio [cph] Maintainer Lionel Henry <lionel@rstudio.com> Repository CRAN

Date/Publication 2021-09-24 15:30:02 UTC

## R topics documented:

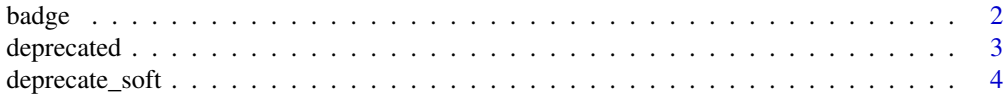

#### <span id="page-1-0"></span> $2 \t\rightarrow$

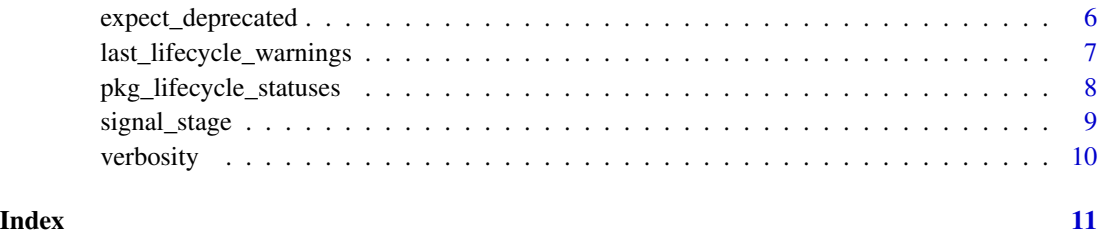

badge *Embed a lifecycle badge in documentation*

## **Description**

To include lifecycle badges in your documentation:

- 1. Call usethis::use\_lifecycle() to copy the badge images into the man/ folder of your package.
- 2. Call lifecycle::badge() inside R backticks to insert a lifecycle badge:
	- #' `r lifecycle::badge("experimental")`
	- #' `r lifecycle::badge("deprecated")`
	- #' `r lifecycle::badge("superseded")`

If the deprecated feature is a function, a good place for this badge is at the top of the topic description. If it is an argument, you can put the badge in the argument description.

The badge is displayed as an image in the HTML version of the documentation and as text otherwise.

lifecycle::badge() is run by roxygen at build time so you don't need to add lifecycle to Imports: just to use the badges. However, it's still good practice to add to Suggests: so that it will be available to package developers.

## Usage

badge(stage)

## Arguments

stage A lifecycle stage as a string. Must be one of "experimental", "stable", "superseded", or "deprecated".

#### Value

An Rd expression describing the lifecycle stage.

#### <span id="page-2-0"></span>deprecated 3

## Badges

- [Experimental] lifecycle::badge("experimental")
- [Stable] lifecycle::badge("stable")
- [Superseded] lifecycle::badge("superseded")
- [Deprecated] lifecycle::badge("deprecated")

The meaning of these stages is described in vignette("stages").

deprecated *Mark an argument as deprecated*

## **Description**

Signal deprecated argument by using self-documenting sentinel deprecated() as default argument. Test whether the caller has supplied the argument with is\_present().

## Usage

deprecated()

is\_present(arg)

## Arguments

arg A deprecated() function argument.

## Magical defaults

We recommend importing lifecycle::deprecated() in your namespace and use it without the namespace qualifier.

In general, we [advise against](https://principles.tidyverse.org/def-magical.html) such magical defaults, i.e. defaults that cannot be evaluated by the user. In the case of deprecated(), the trade-off is worth it because the meaning of this default is obvious and there is no reason for the user to call deprecated() themselves.

```
foobar_adder <- function(foo, bar, baz = deprecated()) {
 # Check if user has supplied `baz` instead of `bar`
 if (lifecycle::is_present(baz)) {
    # Signal the deprecation to the user
    deprecate_warn("1.0.0", "foo::bar_adder(baz = )", "foo::bar_adder(bar = )")
    # Deal with the deprecated argument for compatibility
   bar <- baz
 }
```

```
foo + bar
}
foobar_adder(1, 2)
foobar\_adder(1, baz = 2)
```
<span id="page-3-2"></span>deprecate\_soft *Deprecate functions and arguments*

## <span id="page-3-1"></span>Description

These functions provide three levels of verbosity for deprecated functions. Learn how to use them in vignette("communicate").

- deprecate\_soft() warns only if the deprecated function is called from the global environment or from the package currently being tested.
- deprecate\_warn() warns unconditionally.
- deprecate\_stop() fails unconditionally.

Warnings are only issued once every 8 hours to avoid overwhelming the user. Control with options (lifecycle\_verbosity).

## Usage

```
deprecate_soft(
 when,
 what,
 with = NULL,
 details = NULL,
 id = NULL,env = caller_env(),
 user_env = caller_env(2)
)
deprecate_warn(
 when,
 what,
 with = NULL,details = NULL,
 id = NULL,env = caller_env()
)
```
deprecate\_stop(when, what, with = NULL, details = NULL, env = caller\_env())

## <span id="page-4-0"></span>deprecate\_soft 5

## Arguments

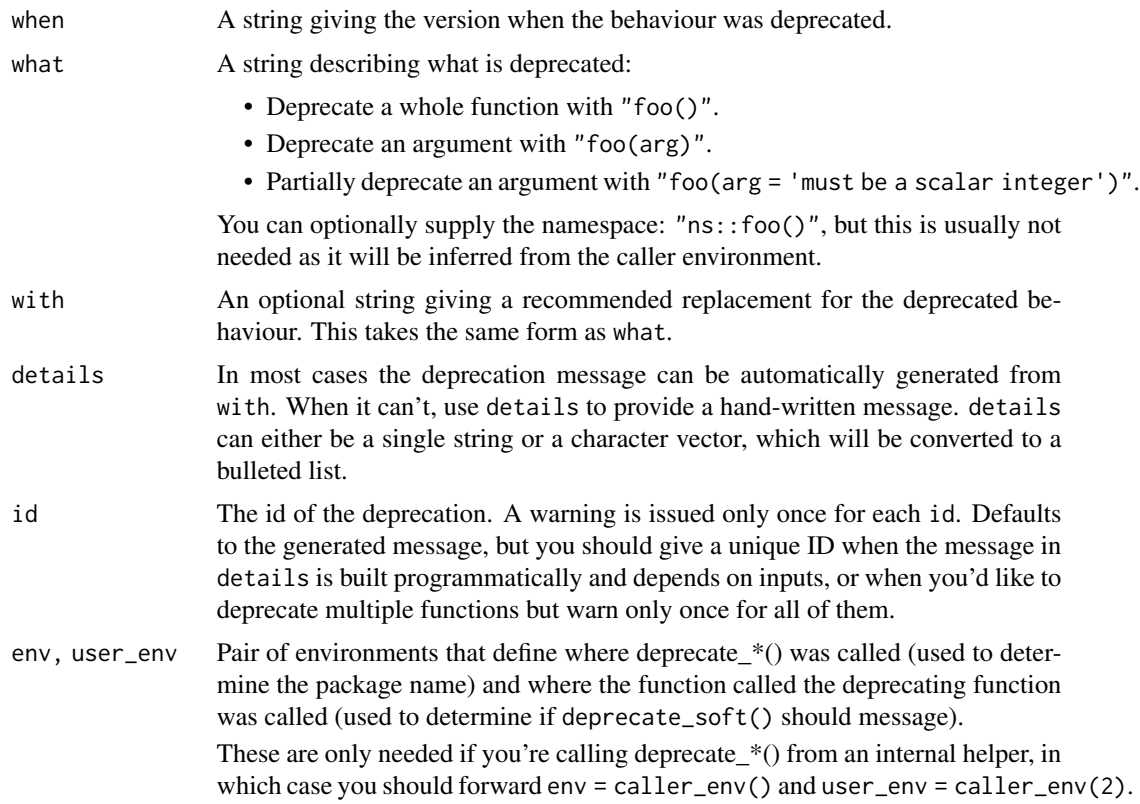

## Value

NULL, invisibly.

## **Conditions**

- Deprecation warnings have class lifecycle\_warning\_deprecated.
- Deprecation errors have class lifecycle\_error\_deprecated.

## See Also

## [lifecycle\(\)](#page-0-0)

```
# A deprecated function `foo`:
deprecate_warn("1.0.0", "foo()")
# A deprecated argument `arg`:
deprecate_warn("1.0.0", "foo(arg)")
```

```
# A partially deprecated argument `arg`:
```

```
deprecate_warn("1.0.0", "foo(arg = 'must be a scalar integer')")
# A deprecated function with a function replacement:
deprecate_warn("1.0.0", "foo()", "bar()")
# A deprecated function with a function replacement from a
# different package:
deprecate_warn("1.0.0", "foo()", "otherpackage::bar()")
# A deprecated function with custom message:
deprecate_warn(
 when = "1.0.0",
 what = "foo()",
 details = "Please use `otherpackage::bar(foo = TRUE)` instead"
)
# A deprecated function with custom bulleted list:
deprecate_warn(
 when = "1.0.0",
 what = "foo()",
 details = c(x = "This is dangerous",
    i = "Did you mean 'safe_foo()' instead?"
 )
\overline{\phantom{a}}
```
expect\_deprecated *Does expression produce lifecycle warnings or errors?*

## Description

These functions are equivalent to [testthat::expect\\_warning\(\)](#page-0-0) and [testthat::expect\\_error\(\)](#page-0-0) but check specifically for lifecycle warnings or errors.

To test whether a deprecated feature still works without causing a deprecation warning, set the lifecycle\_verbosity option to "quiet".

```
test_that("feature still works", {
 withr::local_options(lifecycle_verbosity = "quiet")
 expect_true(my_deprecated_function())
})
```
## Usage

```
expect_deprecated(expr, regexp = NULL, ...)
```
expect\_defunct(expr)

### <span id="page-6-0"></span>**Arguments**

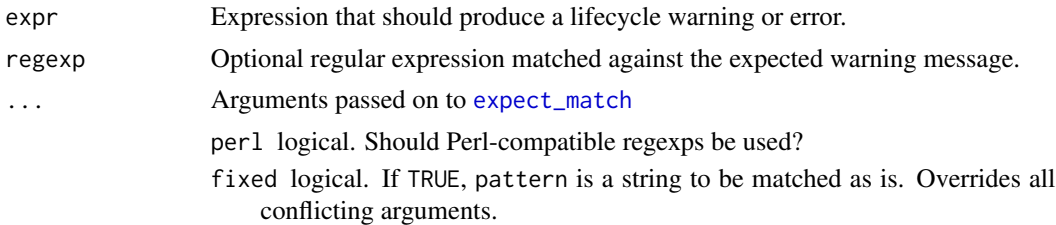

## Details

expect\_deprecated() sets the [lifecycle\\_verbosity](#page-9-1) option to "warning" to enforce deprecation warnings which are otherwise only shown once every 8 hours.

last\_lifecycle\_warnings

*Display last deprecation warnings*

## **Description**

last\_lifecycle\_warnings() returns a list of all warnings that occurred during the last top-level R command, along with a backtrace.

Use print(last\_lifecycle\_warnings(),simplify = level) to control the verbosity of the backtrace. The simplify argument supports one of "branch" (the default), "collapse", and "none" (in increasing order of verbosity).

#### Usage

```
last_lifecycle_warnings()
```
## Examples

```
# These examples are not run because `last_lifecycle_warnings()` does not
# work well within knitr and pkgdown
## Not run:
f \leftarrow function() invisible(g())
g \leftarrow function() list(h(), i())h <- function() deprecate_warn("1.0.0", "this()")
i \leq function() deprecate_warn("1.0.0", "that()")
f()
```
# Print all the warnings that occurred during the last command: last\_lifecycle\_warnings()

```
# By default, the backtraces are printed in their simplified form.
# Use `simplify` to control the verbosity:
```

```
print(last_lifecycle_warnings(), simplify = "none")
```
## End(Not run)

pkg\_lifecycle\_statuses

*Lint usages of functions that have a non-stable life cycle.*

## **Description**

- lint\_lifecycle dynamically queries the package documentation for packages in packages for lifecycle annotations and then searches the directory in path for usages of those functions.
- lint\_tidyverse\_lifecycle is a convenience function to call lint\_lifecycle for all the packages in the tidyverse.
- pkg\_lifecycle\_statuses returns a data frame of functions with lifecycle annotations for an installed package.

## Usage

```
pkg_lifecycle_statuses(
  package,
 which = c("superseded", "deprecated", "questioning", "defunct", "experimental",
    "soft-deprecated", "retired")
)
lint_lifecycle(
  packages,
 path = ".'',pattern = "[.][Rr](md)?",which = c("superseded", "deprecated", "questioning", "defunct", "experimental",
    "soft-deprecated", "retired")
)
lint_tidyverse_lifecycle(
  path = ".'',pattern = "[.][Rr](md)?",which = c("superseded", "deprecated", "questioning", "defunct", "experimental",
    "soft-deprecated", "retired")
)
```
#### Arguments

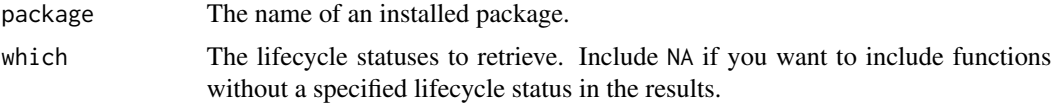

<span id="page-8-0"></span>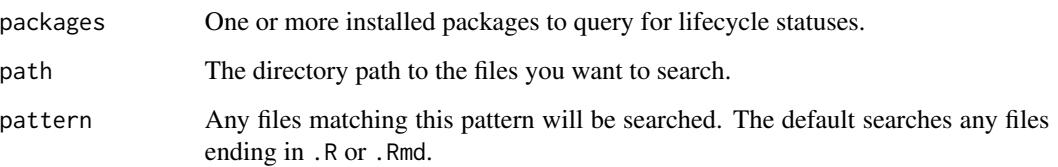

signal\_stage *Signal other experimental or superseded features*

## Description

## [Experimental]

signal\_stage() allows you to signal life cycle stages other than deprecation (for which you should use [deprecate\\_warn\(\)](#page-3-1) and friends). There is no behaviour associated with this signal, but in the future we will provide tools to log and report on usage of experimental and superseded functions.

### Usage

signal\_stage(stage, what, env = caller\_env())

## Arguments

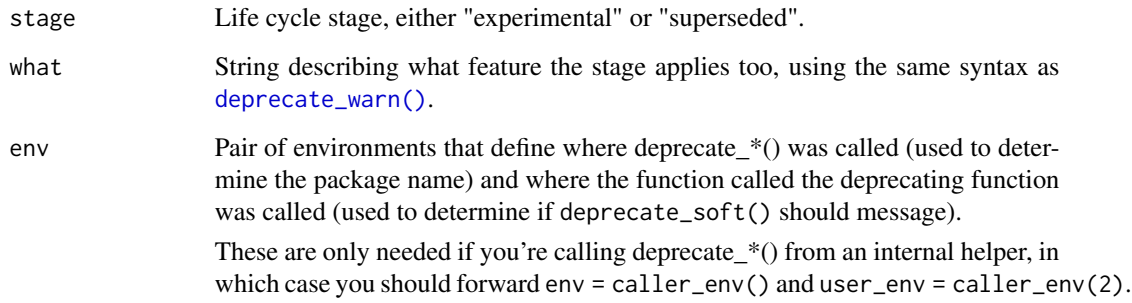

```
foofy \leq function(x, y, z) {
  signal_stage("experimental", "foofy()")
 x + y / z
}
foofy(1, 2, 3)
```
## Description

There are 3 levels of verbosity for deprecated functions: silence, warning, and error. Since the lifecycle package avoids disruptive warnings, the default level of verbosity depends on the lifecycle stage of the deprecated function, on the context of the caller (global environment or testthat unit tests cause more warnings), and whether the warning was already issued (see the help for [deprecation](#page-3-2) [functions\)](#page-3-2).

You can control the level of verbosity with the global option lifecycle\_verbosity. It can be set to:

- "default" or NULL for the default non-disruptive settings.
- "quiet", "warning" or "error" to force silence, warnings or errors for deprecated functions.

Note that functions calling [deprecate\\_stop\(\)](#page-3-1) invariably throw errors.

```
if (rlang::is_installed("testthat")) {
 library(testthat)
 mytool <- function() {
   deprecate_soft("1.0.0", "mytool()")
    10 * 10
 }
 # Forcing the verbosity level is useful for unit testing. You can
 # force errors to test that the function is indeed deprecated:
 test_that("mytool is deprecated", {
   rlang::with_options(lifecycle_verbosity = "error", {
     expect_error(mytool(), class = "defunctError")
   })
 })
 # Or you can enforce silence to safely test that the function
 # still works:
 test_that("mytool still works", {
   rlang::with_options(lifecycle_verbosity = "quiet", {
      expect_equal(mytool(), 100)
   })
 })
}
```
# <span id="page-10-0"></span>Index

```
badge, 2
```

```
deprecate_soft, 4
deprecate_stop (deprecate_soft), 4
deprecate_stop(), 10
deprecate_warn (deprecate_soft), 4
deprecate_warn(), 9
deprecated, 3
deprecation functions, 10
```

```
expect_defunct (expect_deprecated), 6
expect_deprecated, 6
expect_match, 7
```
is\_present *(*deprecated*)*, [3](#page-2-0)

```
last_lifecycle_warnings, 7
lifecycle(), 5
lifecycle_verbosity, 7
lint_lifecycle
        (pkg_lifecycle_statuses), 8
lint_tidyverse_lifecycle
        (pkg_lifecycle_statuses), 8
```

```
options(lifecycle_verbosity), 4
```

```
pkg_lifecycle_statuses, 8
```

```
signal_stage, 9
```

```
testthat::expect_error(), 6
testthat::expect_warning(), 6
```
verbosity, [10](#page-9-0)